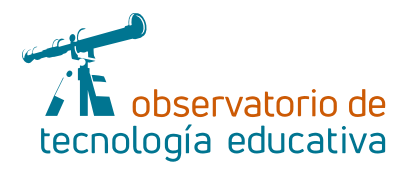

# **Podcast Spreaker Studio:**

## **estudio de radio en la palma de tu mano**

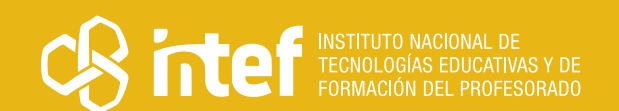

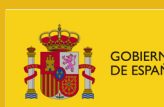

IISTERIO<br>EDUCACIÓN<br><mark>DRMACIÓN PROFESIONAL</mark>

**Nº 97**

#### MINISTERIO DE EDUCACIÓN Y FORMACIÓN PROFESIONAL

Dirección General de Evaluación y Cooperación Territorial Instituto Nacional de Tecnologías Educativas y de Formación del Profesorado (INTEF) Recursos Educativos Digitales

Febrero 2023

NIPO (web) 847-22-068-1

ISSN (web) 2695-4176

DOI (web) 10.4438/2695-4176\_OTE\_2019\_847-19-121-5

NIPO (formato html) 847-20-116-0

NIPO (formato pdf) 847-20-115-5

DOI (formato pdf) 10.4438/2695-4176\_OTEpdf97\_2020\_847-19-134-3

Podcast Spreaker Studio: estudio de radio en la palma de tu mano

Por Montse Poyatos Dorado para INTEF <https://intef.es>

Obra publicada con licencia de Creative Commons

Reconocimiento-Compartir Igual 4.0 Licencia Internacional.

<https://creativecommons.org/licenses/by-sa/4.0/>

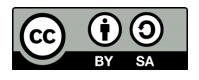

Para cualquier asunto relacionado con esta publicación contactar con: Instituto Nacional de Tecnologías Educativas y de Formación del Profesorado C/Torrelaguna, 58. 28027 Madrid. Tfno.: 91-377 83 00. Fax: 91-368 07 09 Correo electrónico: [recursos.educativos@educacion.gob.es](mailto:recursos.educativos%40educacion.gob.es?subject=Observatorio%20de%20Tecnolog%C3%ADa%20Educativa)

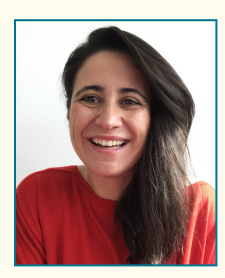

@mpoyatos

#### El autor de este artículo

Montse Poyatos Dorado es licenciada en Pedagogía y maestra de Educación Primaria. Además, es formadora en metodologías activas y TIC aplicadas al ámbito escolar colaborando con diferentes entidades como el INTEF, el CRIF Las Acacias, la Universidad Autónoma de Madrid, la Universidad Internacional Menéndez Pelayo, el Centro Internacional de Tecnologías Avanzadas, la Fundación Telefónica, la Samsung Smart School y FERE. También, ha sido ponente en numerosos congresos y eventos educativos como TEDxHorizont. Ha coordinado y participado en la elaboración de materiales didácticos, publicaciones y artículos, además de en proyectos de innovación como Escuelas Creativas Adriá, curso online Viaje a la escuela XXI, Escuela de Educación Disruptiva, Tribu 2.0, Eskola 2.0, ScolarTIC y Brickaula.es

# Introducción

La herramienta *Podcast* Spreaker Studio es una herramienta de creación, edición y emisión de podcast. La interfaz simula una mesa sencilla de radio, pudiéndose introducir varias pistas, efectos, música o invitar a participantes. Permite grabar *podcasts* de forma *online* o emitir en directo. Además, podemos usar la versión móvil o la de escritorio en el ordenador.

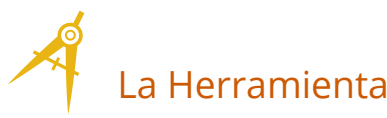

*Podcast* Spreaker Studio es una aplicación de creación de *podcast*. Nos ofrece una sencilla interfaz de radio que posibilita, en el ámbito escolar, crear programas de radio de forma fácil y funcional.

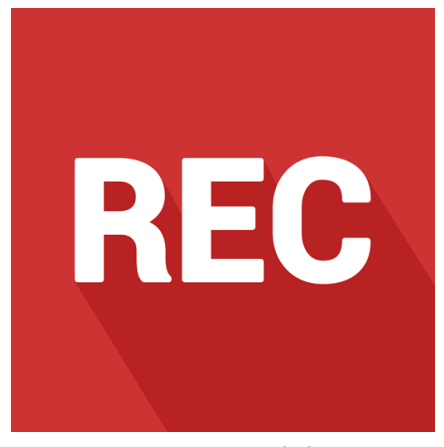

*Figura 1. Logotipo de la app*

## Explicación del uso en el ámbito educativo

La herramienta *Podcast* Spreaker Studio es una aplicación de descarga gratuita multiplataforma. Está disponible tanto en versión *app* para dispositivos móviles (Android o IOS), como en versión de escritorio para Windows o Mac. En todos los casos, requiere de una instalación sencilla previa al uso.

 $\rightarrow$  3 La interfaz principal representa una mesa de mezclas con la que cualquiera puede grabar sus podcasts sin ningún registro previo. Si más tarde, en cualquier momento, queremos difundir lo grabado o incluso emitir en directo, sí que es imprescindible crearse una cuenta en la [web de Spreaker.](https://www.spreaker.com/) La versión gratuita permite emitir hasta diez capítulos o programas.

El principal atractivo de la aplicación es facilitar tanto al profesorado como al alumnado un entorno sencillo e intuitivo para hacer grabaciones. La interfaz cuenta con varios iconos que orientan y favorecen el uso autónomo de la herramienta. De esta forma, su uso en educación es ampliamente aplicable en cualquier área o materia.

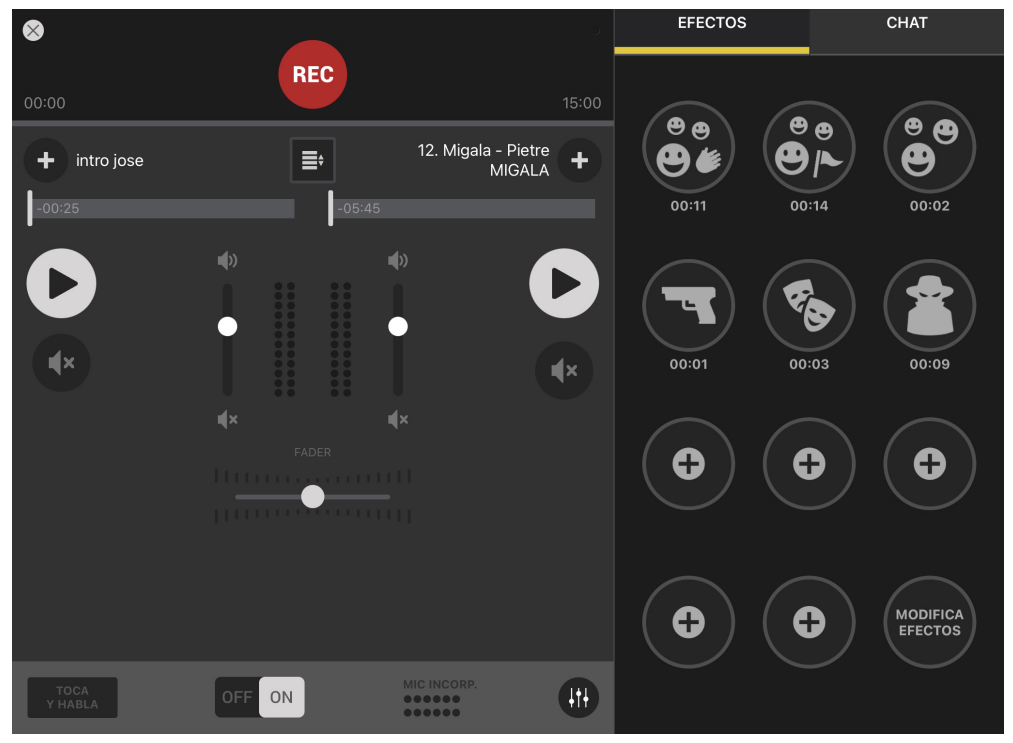

*Figura 2. Interfaz principal de Podcast Spreaker Studio*

Por ejemplo, en Educación Infantil y en los primeros cursos de Educación Primaria podemos trabajar el desarrollo del lenguaje y la expresión oral del alumnado a través de sencillas grabaciones de cuentos, trabalenguas, poesías, anécdotas y lectura en voz alta. Las producciones se pueden enriquecer gracias a los efectos sonoros, fomentando de esta forma la creatividad. Pueden usarse los que vienen por defecto o añadir nuevos efectos para mejorar nuestras creaciones.

Tanto en Educación Primaria como Secundaria la radio puede ser un eje transversal. Los alumnos y alumnas desarrollan programas o secciones de diversa índole: ciencia, literatura, arte, cine, historia, música, matemáticas, etc. Se puede trabajar la elaboración de textos o participación en distintos contextos de intercambios comunicativos, tales como noticias, reportajes, debates, entrevistas o tertulias, entre otros.

La radio permite la producción oral en diversos idiomas lo que fomenta la competencia plurilingüe con el uso de la segunda lengua en un contexto más realista y significativo. El o la docente puede grabar sus propias producciones para que sean escuchadas por el alumnado. Además, este puede crear sus propias pistas de audio que servirán al profesorado como evidencia de su expresión oral.

En Formación Profesional se pueden generar programas relativos a los diferentes módulos planteando entrevistas a expertos, novedades del sector profesional, empleabilidad, tertulias, consejos…, fomentando que se consolide un vocabulario profesional y la adquisición de un registro comunicativo formal propio del ámbito laboral.

La temporalización en las programaciones de un programa de radio dependerá de cada docente. Se puede llevar a cabo un pequeño programa al finalizar una unidad didáctica abordando los temas más importantes. Puede incorporarse como una rutina semanal o quincenal en la que de forma recurrente se emite un programa con secciones fijas. También se puede diseñar una unidad didáctica o proyecto cuyo producto final sea un programa de radio o *podcast*.

 $\mathcal{L}$ 

 $\rightarrow$  4

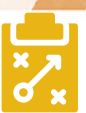

### Metodología y Didáctica Aplicada

Antes de contar con aplicaciones como esta, tener un programa de radio requería de conocimientos técnicos, un equipo costoso y tiempo de dedicación a la postproducción. La aplicación sugerida simplifica los procesos y pone a disposición de cualquier usuaria o usuario, independientemente de sus conocimientos técnicos, una interfaz intuitiva y procesos de creación y edición sencillos. En este sentido, es viable que se integre en las dinámicas de aula.

El trabajo en un estudio de radio requiere de diversos procesos y funciones diferentes. Por consiguiente, crear un programa de radio propicia el trabajo cooperativo, el reparto de responsabilidades y el trabajo desde un enfoque competencial. La creación de un programa de radio, desde la selección del tema, reparto de funciones, documentación, creación de guiones, búsqueda de sonidos o música y ejecución hasta su edición y emisión, se convierte en una situación de aprendizaje competencial al integrar diversos procesos, actitudes y conocimientos.

Permite la creación de artefactos digitales de forma sencilla, por lo que puede integrarse en un modelo de aprendizaje por proyectos (ABP).

Esta herramienta puede propiciar entornos más inclusivos. Si el o la docente crea los *podcast,* promueve otras formas de acceso al contenido o conocimiento, por ejemplo grabando breves explicaciones de tareas o contenidos. Si el alumnado produce sus propias grabaciones, se favorece otras formas de representación. Se fomenta un contexto de aprendizaje afín a los principios del DUA al proponer diversas formas de acceso.

La creación de un programa de radio promoverá el desarrollo de las competencias según la naturaleza y el contenido elegido por el o la docente. Podemos destacar dos competencias que siempre serán abordadas:

- f Competencia en comunicación lingüística, al desarrollarse textos multimodales para la creación del programa de radio, desde el guion a su producción oral. Se crean condiciones para expresar ideas, opiniones o sentimientos. Se trabajan tipologías de textos como la entrevista, el debate, las explicaciones, cuentos o poesías. Pone en contexto el uso de la expresión oral.
- ▶ Competencia digital, si el alumnado maneja la interfaz y se hace responsable de todo el proceso: llevar a cabo procesos de documentación sonora o musical en bancos de recursos, aprender a conocer y usar las licencias Creative Commons al integrar recursos de autor en sus programas de radio y favorecer una identidad digital de calidad al crear contenidos valiosos.

Es una aplicación que permite recoger evidencias del trabajo del alumnado, al quedar un registro del trabajo en forma de pista de audio, que puede ser de gran utilidad para la evaluación de los aprendizajes. La aplicación puede ayudar a la autorregulación del aprendizaje de las y los estudiantes, que puede grabar, escuchar, autoevaluar su producción y tomar decisiones sobre su mejora. Empleada con estos fines, puede ser una gran aliada para la evaluación formativa.

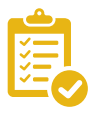

#### Valoración Personal

La aplicación *Podcast* Spreaker Studio está entre mis *apps* de cabecera. En mi experiencia es una herramienta muy versátil que he empleado en muy diversas situaciones.

La he aplicado de forma puntual en un proyecto para crear un *podcast* de contenido medioambiental en 3º de Primaria. La he usado con continuidad de forma periódica, por ejemplo en 1º de Primaria para hacer reseñas o recomendaciones literarias. También la he implementado en un proyecto de centro en el que el alumnado de cursos superiores gestionaba la creación de contenido de radio en los cursos inferiores.

 $\overline{\phantom{0}}$  5

Valoro muy positivamente el uso de la radio en contextos complejos. Con el alumnado de compensatoria educativa he podido comprobar como aumenta la motivación y la implicación al tener resultados tangibles. En entornos con elevada diversidad, si se usan diferentes funciones, se propicia la participación de todos: presentador, regidor, técnico de sonido, guionista…

También promueve la interacción de las familias con la escuela. Al tener los programas de radio accesibles, los y las estudiantes pueden escucharlos en casa y así compartir la experiencia que se ha desarrollado en el aula.

# Recomendación final

Empieza como creador. Antes de que tu alumnado use la aplicación te recomiendo que tú o tu equipo docente creéis vuestro programa de radio. Una vez se controle el uso de la aplicación, pasa a hacerlo con el alumnado.

Menos es más. Comienza con una experiencia puntual. Crea un programa trimestral, mensual o quincenal con el alumnado de un contenido sencillo, como por ejemplo una recomendación literaria, un trabalenguas o un tablón de anuncios de la clase sobre excursiones, actividades especiales... Empieza con contenido sencillo.

Ten un plan. Si quieres improvisar es posible que salga mal. Planea dentro de tu programación de sesiones para decidir el tema, documentarse, hacer el guion, ensayar y emitir.

Busca apoyo. Aprovecha los apoyos de otras compañeras y compañeros si entran en tu aula para grabar en esa hora. No todo el alumnado grabará a la vez, por lo que ten preparada una actividad complementaria para aquel que no están grabando.

Busca el silencio. Busca, cerca de tu aula, un entorno tranquilo en el que grabar.

## Información y materiales complementarios

- ▶ Descarga la app: [Versión de escritorio,](https://www.spreaker.com/desktop-studio/download?ref=apps_page) [iOS](https://www.spreaker.com/ios-studio/download?ref=apps_page) y [Android](https://www.spreaker.com/android-studio/download?ref=apps_page)
- ▶ [Cómo crear tu primer episodio](https://help.spreaker.com/es/collections/2175306-como-crear-un-podcast).
- $\blacktriangleright$  [Tutorial paso a paso](https://www.youtube.com/watch?v=wPoyxVfzYdc).
- f Ejemplo de programa *Sin Lache* [de radio Agustina Díez](https://www.spreaker.com/user/11758639/programa-1-sin-lache-entrevista-a-rosali)
- Banco de Sonidos: [INTEF,](https://intef.es/recursos-educativos/banco-de-imagenes-y-sonidos/) [BBC](https://sound-effects.bbcrewind.co.uk/)
- f Música con licencia CC: [Jamendo](https://www.jamendo.com/?language=es). [Free Music Archive,](https://freemusicarchive.org/search?adv=1&music-filter-CC-attribution-only=1&music-filter-CC-attribution-sharealike=1&music-filter-CC-attribution-noderivatives=1&music-filter-public-domain=1&music-filter-commercial-allowed=1) [CCMixter](http://dig.ccmixter.org/free)

#### Derechos de uso

- f Todas las marcas nombradas en el artículo son nombres y/o marcas registradas por sus correspondientes propietarios.
- f Las imágenes han sido proporcionadas por el autor. Algunas de ellas corresponden a capturas de pantalla de la herramienta.
- f El texto ha sido elaborado por el autor expresamente para este artículo.

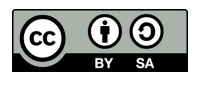